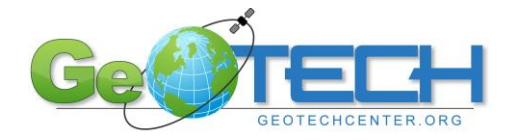

# **Example Syllabus: Geospatial Web Applications**

**COURSE DESCRIPTION:** The course introduces the design, publishing, optimization of geospatial servers, and maintenance of basic geospatial web services and applications. The course includes an introduction to browser and mobile enabled interactive application.

**PREREQUISITES:** Introductory Geospatial Technology course using Geographic Information Systems Software.

### **STUDENT LEARNING OUTCOMES (SLOs):**

- 1. Students will configure a geospatial server
- 2. Students will use existing templates or content building tools to design and build basic Web-based geospatial application.
- 3. Students will publish geospatial resources to a web service
- 4. Students will perform basic maintenance of geospatial applications and services
- 5. Students will use and explain the use SDKs in the development of mobile mapping applications

#### **COURSE OUTLINE AND RESOURCES:**

Specific material/exercises/data/exams are at the discretion of the developer and are offered as samples, not mandatory components in the course. Our objective is to provide as complete a model course outline as possible without being too prescriptive on the precise course content. It is expected faculty that adopt these outlines will modify the material to meet their own local industry needs.

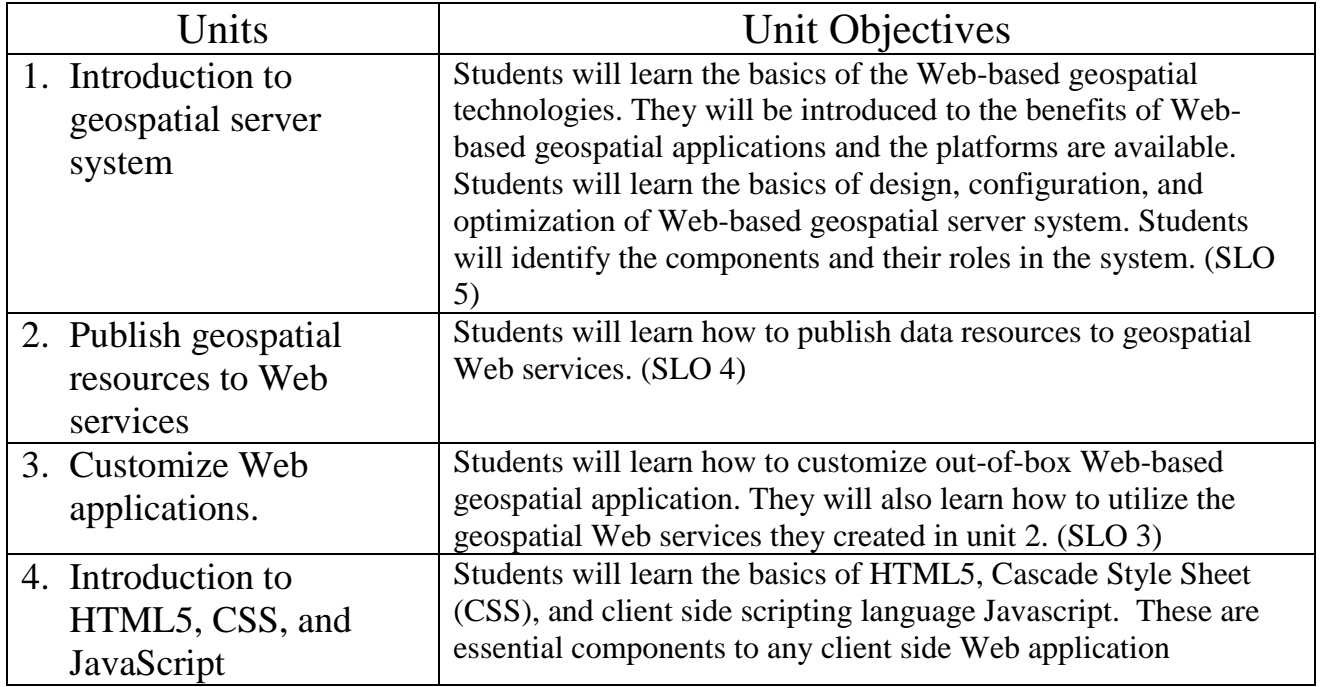

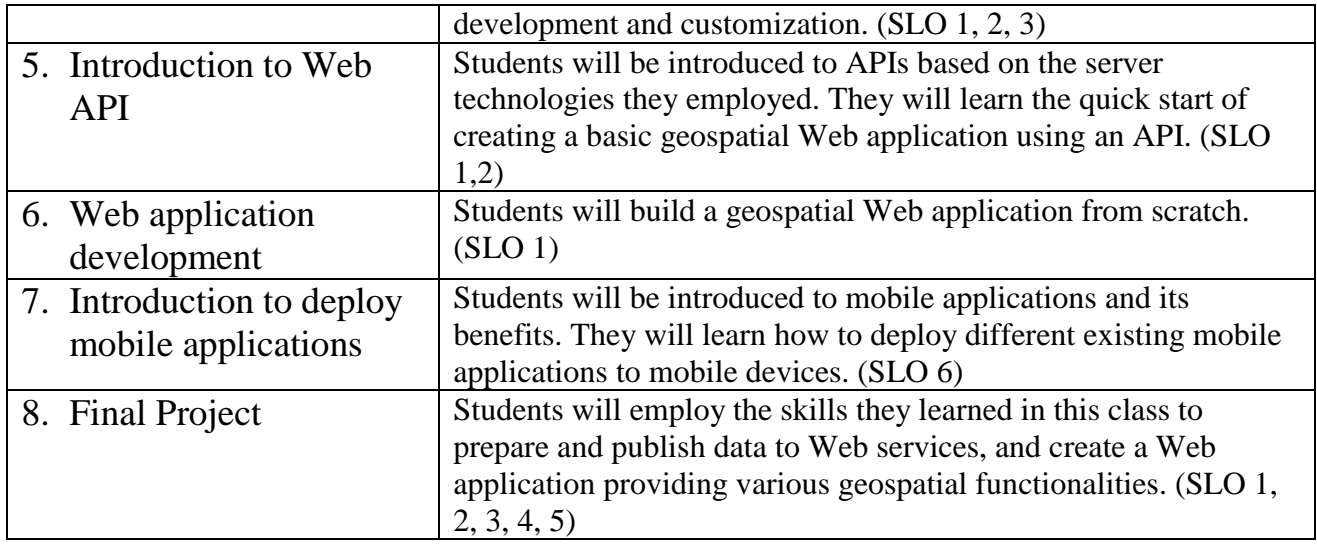

\*Refer to the GST101: Introduction to Geospatial Technology Model Course Outline for unit alignment with the Geospatial Technology Competency Model

**METHODS OF EVALUATION:** A student's grade will be based on multiple measures of performance unless the course requires no grade. Multiple measures may include, but are not limited to, the following:

- Quizzes
- Lab Exercises
- Final Project

**METHODS OF INSTRUCTION:** Methods of instruction may include, but are not limited to, the following:

- Lecture Discussion
- Learning Modules
- Audio-Visual
- Collaborative Learning
- Lecture-Lab Combination
- Computer Assisted Instruction

## **REQUIRED TEXTS AND SUPPLIES:**

- 1. Reading materials may include, but are not limited to:
	- a. TEXTBOOKS:

Ruvalcaba, Zak, Boehm, Anne.2012. Murach's HTML5 and CSS3. 1st Edition. Mike Murach and Associates, Inc.

Harris, Ray.2009. Murach's Javascript and DOM Scripting. 1<sup>st</sup> Edition. Mike Murach and Associates, Inc.

Noble, Joshua, etc. 2010.Flex 4 Cookbook. 1st Edition. O'Reilly.

MacDonald, Matthew. 2012. Pro Silverlight 5 in C#. 4th Edition. APress. Hazzard, Erick. 2011. OpenLayers 2.10 Beginner's Guide.1st Edition. Packt Publishing Brewer, Cynthia A. Designed Maps: A Sourcebook for GIS Users. ISBN: 9781589481602 Fu, Pinde and Sun, Jiulin. Web GIS Principles and Applications. Esri Press ISBN: 9781589482456 b. OTHER:

GeoTech Teaching Resources, http://www.geotechcenter.org ESRI Resource Center:<http://resources.arcgis.com/content/arcgisserver/web-apis>

- 2. SOFTWARE: Access to industry standard geospatial software.
- 3. SUPPLIES: Computer with an internet connection.

## **Date: July 2012; Author: Vincent A. DiNoto, Jr.; Dean of College and Systemic Initiatives; Jefferson Community and Technical College; Co-PI GeoTech Center**

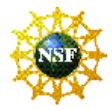

Funded by the National Science Foundation (NSF) Advanced Technological Education program (DUE #0801893). Author's opinions are not necessarily shared by the NSF.